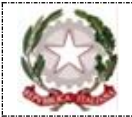

*ISTITUTO COMPRENSIVO STATALE "Solesino-Stanghella"* Scuola Primaria e Secondaria di I grado Solesino-Granze-Stanghella-BoaraPisani-Vescovana

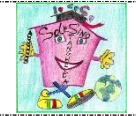

Viale Papa Giovanni XXIII, 106 - 35047 SOLESINO (PD) - C.M. PDIC854002 - C.F. 82007150285 **Segreteria:**  $\mathbf{\mathcal{C}}$  **0429-709096**  $\mathbf{\mathcal{C}}$  fax 0429-770392  $\mathbf{\mathcal{C}}$  emai[l pdic854002@istruzione.it](mailto:pdic854002@istruzione.it) [pdic854002@pec.istruzione.it](mailto:pdic854002@pec.istruzione.it) [dirigenza@icsolesino-stanghella.edu.it](mailto:dirigenza@icsolesino-stanghella.edu.it) [www.icsolesino-stanghella.edu.it](http://www.icsolesino-stanghella.edu.it/)

**AND REAL AND REAL AND REAL** 

# **REGOLAMENTO PER L'UTILIZZO DEGLI STRUMENTI DA PARTE DEL PERSONALE ATA**

Approvato dal Consiglio di Istituto nella seduta del 10 maggio 2021

## **INFORMAZIONI DOCUMENTO:**

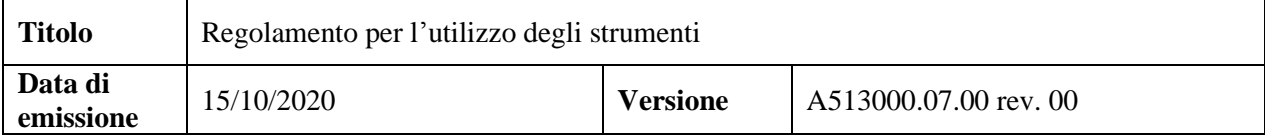

# SOMMARIO

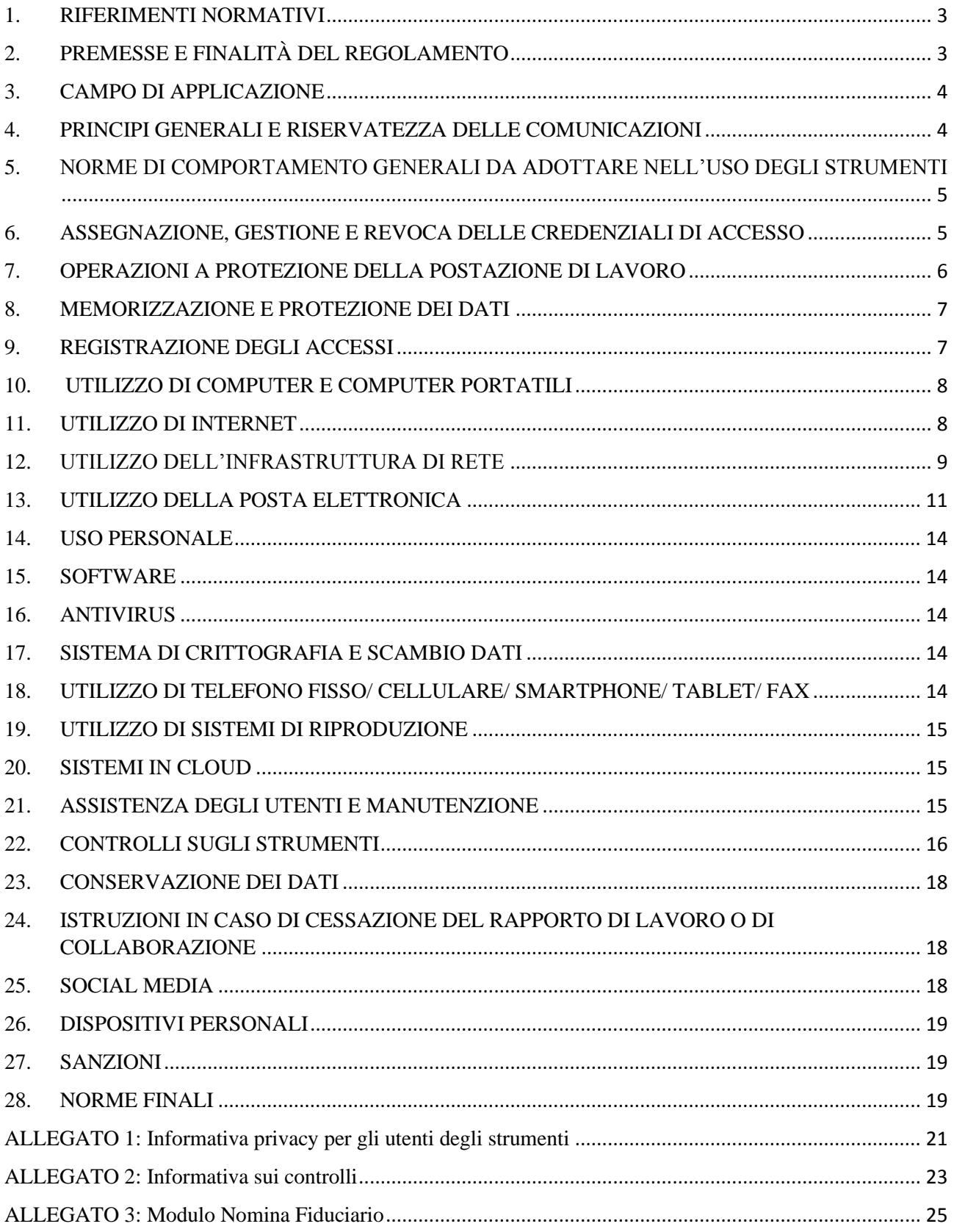

## <span id="page-2-0"></span>**1. RIFERIMENTI NORMATIVI**

- **Regolamento (UE) 2016/679** del Parlamento europeo e del Consiglio, del 27 aprile 2016, relativo alla protezione delle persone fisiche con riguardo al trattamento dei dati personali, nonché alla libera circolazione di tali dati e che abroga la direttiva 95/46/CE (Regolamento Generale sulla protezione dei dati) – GPDR;
- **Decreto Legislativo 196/2003** (Codice in materia di protezione dei dati personali) e s.m.i. Codice della privacy;
- **Lavoro: le linee guida del Garante per posta elettronica e internet**, Garante della protezione dei dati, Gazzetta Ufficiale n. 58 del 10 marzo 2007, [https://www.garanteprivacy.it/home/docweb/-/docweb](https://www.garanteprivacy.it/home/docweb/-/docweb-display/docweb/1387522)[display/docweb/1387522;](https://www.garanteprivacy.it/home/docweb/-/docweb-display/docweb/1387522)
- **Misure e accorgimenti prescritti ai Titolari dei Trattamenti effettuati con strumenti elettronici relativamente alle attribuzioni delle funzioni di Amministratore di Sistema,** Garante della protezione dei dati, Gazzetta Ufficiale n. 300 del 24 dicembre 2008, [https://www.garanteprivacy.it/web/guest/home/docweb/-/docweb-display/docweb/1577499;](https://www.garanteprivacy.it/web/guest/home/docweb/-/docweb-display/docweb/1577499)
- **Legge 20 maggio 1970, n. 300** (Norme sulla tutela della libertà e dignità dei lavoratori, della libertà sindacale e nell'attività sindacale nei luoghi di lavoro e norme sul collocamento) – Statuto dei Lavoratori.

## <span id="page-2-1"></span>**2. PREMESSE E FINALITÀ DEL REGOLAMENTO**

L'Istituto mette a disposizione Strumenti - ossia dotazioni hardware e software nonché risorse informatiche/telematiche quali, a titolo esemplificativo, PC, notebook, tablet, smartphone, stampanti, email, software, applicativi, … – quali strumenti di lavoro atti a rendere la prestazione lavorativa/professionale.

Conseguentemente, l'Istituto ha deciso di adottare il presente Regolamento al fine di fornire un quadro preciso di indicazioni per i Lavoratori e gli altri Destinatari (definiti infra) in merito alle corrette modalità di funzionamento degli strumenti sopracitati. Tali indicazioni, infatti, permetteranno di evitare problemi, disservizi, maggiori costi (di manutenzione o altri) nonché di minimizzare rischi/minacce alla sicurezza dei sistemi in uso e/o dei dati in essi contenuti (siano essi dati personali o pertinenti al patrimonio e all'attività dell'Istituto).

L'uso di tali strumenti deve sempre ispirarsi ai principi di diligenza, buona fede e correttezza cui devono costantemente uniformarsi i soggetti che sono autorizzati all'uso degli stessi.

Il Regolamento ha, dunque, il precipuo fine di guidare il comportamento dei Destinatari affinché gli stessi non espongano sé o l'Istituto a sanzioni pecuniarie o penali derivanti da un uso scorretto o illecito degli Strumenti ovvero a conseguenze pregiudizievoli per il patrimonio e/o per immagine dell'Istituto.

Ulteriore fine del presente documento è rappresentato dalla volontà di codesta Istituto di dare attuazione alle disposizioni contenute nel Regolamento UE 2016/679 (GDPR) nonché di allinearsi ai provvedimenti emanati dall'Autorità Garante della Protezione dei Dati (cfr. le linee guida sopracitate) al fine di garantire sia la protezione dei dati personali trattati mediante gli Strumenti sia la salvaguardia del patrimonio informativo dell'istituto.

Ne consegue che, ai fini del presente Regolamento, per "dati" deve intendersi l'insieme delle informazioni di cui i Destinatari vengano a conoscenza e di cui devono garantire riservatezza e segretezza (a prescindere dalla circostanza che si tratti o meno di dati personali). Ogni dato nell'accezione sopradescritta, infatti, è da considerarsi riservato.

Al contrario, non rientra tra le finalità del presente Regolamento il controllo a distanza e/o in forma occulta delle attività, delle abitudini o delle opinioni dei lavoratori.

Nel rispetto, dunque, delle previsioni di cui allo Statuto dei Lavoratori (cfr. art. 4 e 8 dello stesso) il Regolamento è atto a disciplinare le modalità di raccolta dei dati tramite gli Strumenti nonché l'eventuale potere disciplinare in capo a codesto Istituto casi di uso improprio o non autorizzato dei sopracitati Strumenti.

Le prescrizioni di seguito previste integrano e specificano le istruzioni già impartite agli autorizzati ai sensi del GDPR e le informazioni già fornite agli interessati ai sensi dell'art. 13 del medesimo Regolamento Europeo, anche in ordine ai possibili controlli e alle conseguenze disciplinari in caso di violazione delle stesse ai sensi dell'art. 4, co. 3, dello Statuto dei Lavoratori.

## <span id="page-3-0"></span>**3. CAMPO DI APPLICAZIONE**

Il Regolamento si applica a tutti i soggetti che, a qualsiasi titolo, utilizzano gli Strumenti (di seguito denominati anche "Destinatari" o "Utenti"). A titolo esemplificativo e non esaustivo, esso si applica:

- $\checkmark$  ai lavoratori subordinati, a prescindere dalla durata del rapporto, dall'orario, dal ruolo, dalla funzione ricoperta o dalla modalità in cui viene resa la prestazione (per es. smart working);
- $\checkmark$  ai collaboratori dell'Istituto indipendentemente dal rapporto contrattuale in essere;
- $\checkmark$  altri soggetti che si trovino in possesso di specifiche credenziali di autenticazione per accedere alla rete informatica dell'Istituto o che, comunque, utilizzino altri Strumenti, anche in ipotesi di uso solo temporaneo.

## <span id="page-3-1"></span>**4. PRINCIPI GENERALI E RISERVATEZZA DELLE COMUNICAZIONI**

L'Istituto si ispira ai principi espressi dal GDPR con riferimento ai dati personali. Nello specifico:

- liceità, correttezza e trasparenza del trattamento, nei confronti dell'interessato;
- principio di necessità: i sistemi ed i programmi sono configurati riducendo al minimo l'utilizzazione di dati personali e di dati identificativi in relazione alle finalità perseguite; i dati personali sono trattati solo se la finalità del trattamento non è ragionevolmente conseguibile con altri mezzi;
- limitazione della finalità del trattamento, compreso l'obbligo di assicurare che eventuali trattamenti successivi non siano incompatibili con le finalità della raccolta dei dati;
- minimizzazione dei dati: i dati devono essere adeguati pertinenti e limitati a quanto necessario rispetto alle finalità del trattamento;
- esattezza e aggiornamento dei dati, compresa la tempestiva cancellazione dei dati che risultino inesatti rispetto alle finalità del trattamento;
- limitazione della conservazione: è necessario provvedere alla conservazione dei dati per un tempo non superiore a quello necessario rispetto agli scopi per i quali è stato effettuato il trattamento;
- integrità e riservatezza: occorre garantire la sicurezza adeguata dei dati personali oggetto del trattamento;
- principio di necessità: i sistemi ed i programmi sono configurati riducendo al minimo l ́utilizzazione di dati personali e di dati identificativi in relazione alle finalità perseguite. I dati personali sono trattati solo se la finalità del trattamento non è ragionevolmente conseguibile con altri mezzi;
- principio di pertinenza e non eccedenza: i trattamenti sono effettuati per finalità determinate, esplicite e legittime. L'Istituto tratta i dati *"nella misura meno invasiva possibile; le attività di monitoraggio sono svolte solo da soggetti preposti e sono mirate sull'area di rischio, tenendo conto della normativa sulla protezione dei dati e, se pertinente, del principio di segretezza della corrispondenza"* (Linee Guida del Garante per posta elettronica e internet)*;*

• principio di trasparenza: le informazioni e le comunicazioni relative al trattamento di tali dati personali devono essere facilmente accessibili e comprensibili utilizzando un linguaggio semplice e chiaro.

## <span id="page-4-0"></span>**5. NORME DI COMPORTAMENTO GENERALI DA ADOTTARE NELL'USO DEGLI STRUMENTI**

L'Utente è consapevole che gli Strumenti sono di proprietà dell'Istituto e sono messi a disposizione al fine di permettere allo stesso di rendere la prestazione. Conseguentemente, unicamente a tale fine tali Strumenti possono essere utilizzati.

I Destinatari del presente Regolamento devono improntare il proprio comportamento in relazione agli Strumenti attenendosi ai principi di diligenza, correttezza e liceità. In particolare:

- ➢ Gli Strumenti non possono essere ceduti a terzi, a qualsivoglia titolo, nemmeno parzialmente (es. sim, auricolari, pc, …) né possono essere utilizzati da soggetti diversi dall'Utente assegnatario;
- ➢ Gli Strumenti devono essere correttamente custoditi e mantenuti in buono stato. L'Utente, dunque, è tenuto a segnalare eventuali malfunzionamenti/ disservizi/ comportamenti anomali/ danneggiamenti/ aggiornamenti ed a richiedere al DSGA che si provveda con i necessari interventi;
- ➢ Quando tali Strumenti dovranno essere restituiti a prescindere dalle motivazioni che tale restituzione hanno comportato per es. cessazione del rapporto, cambio di mansione con relativa modifica degli Strumenti, … - essi dovranno essere integri ed in buono stato conservativo;
- ➢ In caso di furto, smarrimento o danneggiamento degli Strumenti l'Utente dovrà darne pronta comunicazione all'Istituto, fornendo alla stessa ogni utile chiarimento e/o informazione;
- ➢ Qualora il Destinatario debba allontanarsi dagli Strumenti, in particolare in caso di apparecchi non fissi, dovrà assicurarsi che gli stessi si trovino in locali chiusi a chiave o siano comunque custoditi in luogo idoneo (es. armadio chiuso a chiave);
- ➢ Una diligente custodia degli Strumenti andrà effettuata anche qualora l'Utente sia autorizzato ad utilizzarli al di fuori dei locali dell'Istituto;
- $\triangleright$  È vietato utilizzare memorie di massa esterne (es. chiavette USB, hard disk, ...) o servizi di web drive non esplicitamente autorizzati dal Titolare;
- ➢ Non è consentito modificare la configurazione hardware/software degli Strumenti forniti;
- ➢ E' vietato installare modem, schede di rete cablate o wireless o qualsiasi altro dispositivo di connessione, salvo espressa autorizzazione;
- ➢ Se lo Strumento è dotato di scheda modem o altro dispositivo di trasmissione dati, essi andranno disabilitati laddove si sia connessi alla rete dell'Istituto;
- ➢ Si ricorda inoltre che la funzione logout, laddove presente, deve essere utilizzata al termine di ogni giornata lavorativa/utilizzo specifico e che, in caso di assenza momentanea, la sessione di lavoro deve essere bloccata;
- ➢ I seguenti comportamenti risultano poi proibiti, salvo espressa autorizzazione del Titolare: installare e/o utilizzare dispositivi hardware esterni per uso non professionale/lavorativo; installare/copiare software/ programmi/ dispositivi; eliminare software/ programmi/ dispositivi installati per configurazione predefinita dal Titolare; connettere gli Strumenti a reti esterne;
- ➢ È vietata qualsiasi attività volta a compromettere o anche solo eludere i meccanismi di protezione adottati dal Titolare.

#### <span id="page-4-1"></span>**6. ASSEGNAZIONE, GESTIONE E REVOCA DELLE CREDENZIALI DI ACCESSO**

Le credenziali di autenticazione per l'accesso agli Strumenti vengono assegnate dall'Amministratore di Sistema, previa formale richiesta del Dirigente Scolastico o del DSGA. La richiesta dovrà contenere le generalità dell'Utente e l'elenco degli Strumenti per i quali lo stesso sarà abilitato all'accesso.

La medesima procedura andrà utilizzata qualora sia necessario apportare variazioni alle abilitazioni di accesso.

Le credenziali consistono in un codice identificativo dell'Utente (username o user id) ed una password. I destinatari sono responsabili di tutte le attività svolte attraverso l'uso delle proprie credenziali. Pertanto, la password è personale e riservata e dovrà essere conservata con la massima cura e diligenza, senza comunicarla a terzi o divulgarla. Ne consegue che è vietato:

- trascrivere le proprie credenziali/password su fogli, biglietti, post-it o altri supporti;
- inserire le credenziali in messaggi di posta elettronica (siano essi in chiaro o crittografati) né possono essere salvate su altri strumenti/documenti informatici (es file excel/word, …) che non siano protetti a loro volta da apposite credenziali;
- digitare la propria password in presenza di soggetti che possano vedere la tastiera;
- utilizzare credenziali diverse da quelle ricevute in quanto assegnate in virtù del ruolo ricoperto e alla luce del rapporto intercorrente con l'Istituto.

Al primo accesso la password dovrà essere modificata a cura dell'Utente e, successivamente, dovrà essere variata ogniqualvolta il sistema lo richieda. In caso di mancata variazione, il sistema provvederà ad interdire in automatico l'accesso.

La stessa dovrà avere adeguate caratteristiche di robustezza:

- Numero minimo di caratteri: 8;
- Deve essere composta da caratteri alfabetici sia minuscoli che maiuscoli, da caratteri numerici e da simboli speciali (es.  $\frac{12}{12}$ ; ...);
- Non deve contenere riferimenti agevolmente riconducibili all'Utente come il nome, la data di nascita, , nomi o date relative a familiari, codice fiscale, ecc.

Qualora l'Utente ritenesse che la password abbia perso di riservatezza dovrà provvedere a sostituirla. Nel caso in cui, invece, la password venisse smarrita, l'Utente dovrà provvedere a effettuare un recupero della password per il tramite dell'Amministratore di Sistema.

Nel caso di cessazione del rapporto tra l'Istituto e l'Utente, il DSGA dovrà comunicare per iscritto all'Amministratore di Sistema la data in cui le credenziali dovranno essere disattivate.

Periodicamente viene effettuata da parte del Referente privacy e dall'Amministratore di Sistema una verifica delle utenze esistenti e dei rispettivi profili di accesso.

I log di accesso sono registrati e possono essere oggetto di controllo dall'Istituto, per il tramite dell'Amministratore di sistema, per esigenze di cui al paragrafo 22.

Potranno dunque effettuarsi controlli come previsto del presente Regolamento.

Le informazioni così raccolte sono utilizzabili a tutti i fini connessi al rapporto di lavoro, compresa la verifica del presente Regolamento, che costituisce adeguata informazione sulle modalità d'uso degli strumenti e di effettuazione dei controlli ai sensi del GDPR.

## <span id="page-5-0"></span>**7. OPERAZIONI A PROTEZIONE DELLA POSTAZIONE DI LAVORO**

Con riferimento alla postazione di lavoro, il destinatario dovrà osservare le norme di seguito previste.

• Il Destinatario dovrà autenticarsi a ciascun dispositivo/applicativo unicamente con le proprie credenziali e, al termine dell'utilizzo di quel dato dispositivo/applicativo, dovrà effettuare il logout, ossia l'operazione di chiusura della sessione, secondo le regole previste dal singolo Strumento;

- I dispositivi dovranno essere bloccati, laddove possibile, prima delle pause e, in generale, ogniqualvolta ci si allontani dalla postazione o vi sia un prolungato inutilizzo. Similmente si dovrà provvedere a disconnettersi dagli applicativi in uso. A tale fine, il Destinatario dovrà assicurarsi che sia previsto un sistema di logout automatico;
- É necessario accertarsi che persone non autorizzate non possano prendere visione della schermata del dispositivo - e ciò soprattutto quando l'utente inserisce le proprie credenziali - né di documenti/supporti contenenti dati personali;
- Al termine della giornata lavorativa o, comunque, dell'attività condotta, l'utente garantirà che la postazione fisica utilizzata sia priva di materiali o documenti contenenti dati personali. Tale materiale, infatti, andrà custodito in appositi cassetti/armadi debitamente chiusi o ad accesso limitato;
- Chiudere i cassetti/armadi/aree ad accesso limitato a chiave;
- Raccogliere gli stampati e i documenti non più necessari e provvedere al loro smaltimento, ossia mediante distruzione degli stessi per il tramite di distruggi documenti o altri strumenti idonei a ridurre in piccoli pezzi gli stessi;
- L'Utente avrà il compito di provvedere alla definitiva eliminazione anche dei file informatici non più necessari. Ad ogni cancellazione dovrà essere svuotato anche il cestino;
- Al termine della giornata lavorativa, l'Utente dovrà provvedere a spegnere o disconnettere lo Strumento, secondo le modalità specifiche per ogni Strumento.

## <span id="page-6-0"></span>**8. MEMORIZZAZIONE E PROTEZIONE DEI DATI**

L'integrità e la disponibilità dei dati (inteso quali informazioni e dati dell'Istituto, compresi i dati personali trattati dal Titolare) è garantita unicamente qualora gli stessi vengano memorizzati nell'ambito dei sistemi improntati appositamente dal Titolare (es. server, appositi archivi cartacei, …).

Ne consegue che i Destinatari dovranno provvedere a trasferire nei pertinenti archivi/cartelle tutti i dati presenti negli Strumenti e/o nelle memorie fisse o removibili autorizzate.

Si ricorda, peraltro, che le informazioni memorizzate possono essere unicamente quelle necessarie e sufficienti all'attività lavorativa / professionale ed è, dunque, buona pratica provvedere alla pulizia di file obsoleti, inutili o duplici almeno con cadenza semestrale.

Qualora sia necessario avere copia di tali dati, la stessa andrà salvata solo su supporti autorizzati dal Titolare i quali dovranno essere conservati in luoghi protetti (es. armadi e cassettiere chiusi a chiave). Inoltre, quando gli stessi andranno restituiti al Titolare (anche in ipotesi di sostituzione o distruzione del supporto) o consegnati a terzi, il Destinatario dovrà avere l'accortezza di verificarne il contenuto nonché provvedere a cancellare dati eventualmente non più necessari o non pertinenti.

Qualora vi sia un malfunzionamento dei sistemi o un errata configurazione / uso degli stessi, per qualsivoglia causa occorsi, che comportino che il Destinatario venga a conoscenza di dati che non è autorizzato a trattare (si pensi al ricevimento di una mail indirizzata ad altri), lo stesso dovrà esimersi dal consultare il documento e segnalare l'accaduto al proprio Responsabile affinché siano adottate le opportune misure anche in concerto con l'Amministratore di Sistema.

#### <span id="page-6-1"></span>**9. REGISTRAZIONE DEGLI ACCESSI**

L'Istituto utilizza lo strumento del badge per registrare gli accessi. Gli stessi vengono consegnati esclusivamente al personale con lo scopo di registrarne gli accessi al luogo di lavoro.

I badge sono di proprietà dell'Istituto e affidati direttamente ai singoli Destinatari, i quali ne rispondono ad ogni titolo di legge. Essi non devono essere ceduti, né temporaneamente né per singolo utilizzo, a soggetti terzi quand'anche collaboratori, colleghi o persone di fiducia.

# <span id="page-7-0"></span>**10. UTILIZZO DI COMPUTER E COMPUTER PORTATILI**

I computer ed i computer portatili rappresentano uno dei principali Strumenti di cui si avvale il Titolare.

Oltre alle disposizioni che riguardano gli Strumenti in generale oppure una loro specifica modalità di utilizzo (es. uso della posta elettronica, …), si ricorda che trovano applicazione le seguenti regole di comportamento:

- L'accesso avviene mediante le credenziali strettamente personali;
- Non è consentita l'attivazione di password di accensione (BIOS) senza previa autorizzazione dell'Amministratore di Sistema;
- È obbligatorio consentire, al primo momento disponibile, l'installazione degli aggiornamenti di sistema che vengano proposti automaticamente;
- È vietato il loro uso per l'acquisizione/ riproduzione/ condivisione illegale di materiale protetto da copyright.

I log relativi all'utilizzo di tali Strumenti – reperibili nella memoria dello strumento stesso, sul server o sul router - ed i file con essi trattati possono essere oggetto di controllo da parte del Titolare, attraverso l'Amministratore di Sistema, per esigenze di cui al paragrafo 22. Tali controlli avverranno secondo quanto previsto nel presente Regolamento. Le informazioni così raccolte sono, inoltre, utilizzabili a tutti i fini connessi al rapporto, compreso il rispetto del presente Regolamento, che costituisce idonea informazione ai sensi del GDPR.

#### <span id="page-7-1"></span>**11. UTILIZZO DI INTERNET**

L'Istituto consente l'utilizzo di Internet mediante i device assegnati all'Utente, previa identificazione con nome utente e password, laddove presente.

Inoltre, l'Istituto si riserva di consentire l'accesso alla propria connessione internet, per un uso occasionale, a collaboratori esterni, clienti o terzi che, comunque, saranno tenuti al rispetto delle regole dettate dal presente Regolamento.

Tutti i Destinatari devono rispettare le seguenti regole di comportamento:

- l'utilizzo del collegamento al web deve essere effettuato unicamente per scopi connessi all'attività lavorativa e, in ogni caso, nel rispetto dei principi di liceità, diligenza e correttezza nonché del rapporto in essere tra l'Utente e l'Istituto;
- la navigazione è consentita per i siti che contengono informazioni utili all'attività lavorativa ovvero forniscono idoneo supporto informativo professionale;
- l'Utente dovrà avvalersi esclusivamente degli internet providers selezionati dall'Istituto;
- l'Istituto può prevedere, mediante appositi strumenti di "filtro", il blocco di siti/categorie di siti ritenuti pericolosi o estranei alle attività condotte dall'Istituto. In caso di blocco accidentale di siti d'interesse, l'Utente potrà contattare l'Amministratore di Sistema per lo sblocco;
- nell'ipotesi in cui si necessiti di una navigazione libera è necessario contattare l'Amministratore di Sistema e la Dirigenza dell'Istituto indicando: Utente, motivo della richiesta, postazione da cui effettuare la navigazione, intervallo di tempo in cui l'attività verrà condotta. Una volta ottenuta l'autorizzazione, l'utente potrà svolgere l'attività richiesta e, al termine della stessa, l'Amministratore di Sistema

ripristinerà i filtri; tale procedura è necessaria solo qualora non si tratti di dover accedere ad informazioni per motivi di lavoro (talvolta reperibili anche in siti al di fuori di quelli strettamente istituzionali);

- in ogni caso, non è consentito all'utente navigare o memorizzare file con contenuto o di natura contraria alle norme di legge, oltraggiosa, violenta, pornografica e/o discriminatoria per sesso, lingua, religione, razza, origine etnica, opinione o appartenenza politica;
- l'Utente non dovrà installare software gratuiti o in licenza d'uso, di qualsivoglia natura, che non siano autorizzati dall'Istituto;
- non è permesso partecipare a forum, utilizzare chat line, bacheche, social network, anche in ipotesi di uso di pseudonimi, per motivi non professionali e senza autorizzazione dell'Istituto;
- non è consentito effettuare qualsivoglia tipo di transazione finanziaria (quali, a titolo esemplificativo ma non esaustivo, operazioni di home banking, acquisti online, mining di criptovalute, …) salvo i casi direttamente autorizzati dall'Istituto e nel rispetto delle procedure di acquisto;
- è proibito violare la Legge sul Diritto d'Autore e/o le norme a tutela della proprietà industriale, in particolare, scaricando o condividendo illecitamente contenuti di qualsiasi genere (video, testi, immagini, brani, …) protetti dalla sopracitata normativa;
- i file di provenienza esterna o incerta, quand'anche ricollegabili all'attività lavorativa, devono sempre essere sottoposti al controllo dell'antivirus. In caso di dubbio sull'integrità o sulla sicurezza del file l'Utente è invitato a prendere contatti con il personale addetto;
- non è consentito connettere gli apparecchi dell'Istituto a reti esterne, siano esse pubbliche o private, tramite collegamento fisico, mobile o wireless, senza esplicita autorizzazione;
- i Destinatari si impegnano a non interferire con il buon funzionamento dei sistemi informatici e di rete dell'Istituto;
- l'Utente deve segnalare tempestivamente al personale addetto e all'Amministratore di Sistema la presenza di attività sospetta sui propri sistemi o sulla rete;
- è vietato accedere alla webmail della casella di posta elettronica personale;
- per motivi tecnici e di buon funzionamento del sistema informatico è buona regola, salvo comprovate esigenze, non accedere a risorse web che impegnino in modo rilevante la banda;
- per permettere una comoda interazione tra colleghi, l'Istituto può mettere a disposizione un sistema di messaggistica istantanea mediante i soli strumenti autorizzati dall'Amministratore di Sistema. Anche per tali strumenti possono essere effettuati i controlli di cui al presente Regolamento.

Nel caso di cessazione del rapporto di lavoro ovvero della collaborazione tra l'Istituto e l'Utente, per qualsiasi motivo intervenuta, copia del traffico internet verrà conservata sul server centrale o sui backup dell'Istituto entro i termini previsti dal presente regolamento e/o dalla retention policy interna, salvo che vi siano elementi che inducano l'Istituto a ritenere necessario un periodo di conservazione più ampio (ad es. per finalità di difesa in giudizio) anche in seguito ad un eventuale valutazione di impatto ai sensi dell'art. 35 del GDPR.

L'Istituto, per il tramite dell'Amministratore di sistema, non controlla in modo sistematico le pagine web né effettua controlli automatici sui dati di navigazione.

Tuttavia, l'Istituto, per il tramite dell'Amministratore del Sistema, registra per un massimo di 6 mesi i dati di navigazione (file di log del traffico web) ai fini di cui al paragrafo 22.

Tali controlli avverranno secondo quanto previsto nel presente Regolamento. Le informazioni così raccolte sono, inoltre, utilizzabili a tutti i fini connessi al rapporto, compreso il rispetto del presente Regolamento, che costituisce idonea informazione ai sensi del GDPR.

## <span id="page-8-0"></span>**12. UTILIZZO DELL'INFRASTRUTTURA DI RETE**

L'Istituto dispone di una rete cui possono accedere, mediante credenziali strettamente personali, unicamente gli Utenti a ciò abilitati.

L'accesso alla rete permette all'Utente di accedere alle cartelle sul server per potervi salvare i files rilevanti rispetto all'attività prestata, organizzati per area/ufficio oppure per criteri logici (area tematica, progetto, cliente, …).

Nell'utilizzo delle risorse di rete dovranno essere seguite le seguenti norme:

- le cartelle di rete possono ospitare esclusivamente contenuti professionali. Conseguentemente, non potranno essere salvati né sul server né sui dispositivi in dotazione, file di contenuto o natura personale. Qualora tale materiale dovesse essere reperito dall'Amministratore sul server, quest'ultimo provvederà ai sensi del di quanto previsto *infra* con riferimento ai controlli alla rimozione dello stesso, impregiudicata ogni ulteriore responsabilità civile, penale o disciplinare;
- al di fuori delle risorse di cui al server, l'Amministratore non effettua alcun controllo regolare e non vengono effettuati backup sulle altre risorse (ad es. cartella "desktop" dell'Utente, dispositivi di memorizzazione locale ad uso esclusivo, …). È responsabilità del singolo utente provvedere all'immediato salvataggio dei file di interesse nelle cartelle di rete di pertinenza;
- senza il consenso dell'Istituto, è fatto divieto di salvare / trasferire documenti elettronici dai sistemi e strumenti dell'Istituto in dispositivi esterni;
- senza il consenso dell'Amministratore di Sistema, è vietato salvare documenti dell'Istituto in repository esterne (es. Google Drive, Dropbox, …);
- ciascun utente è responsabile della pulizia periodica degli archivi con cancellazione di file obsoleti o inutili. Particolare attenzione dovrà porsi in caso di file "doppi";
- è possibile accedere alle risorse di rete anche mediante la rete senza fili (wifi), presente all'interno delle sedi lavorative e sempre mediante autenticazione con credenziali;
- i servizi di connettività wireless di ogni tipo (salvo il wifi in caso di collegamento tramite tale modalità alla rete dell'Istituto) disponibili sui dispositivi utilizzati devono essere sempre disabilitati in particolar modo laddove si sia connessi alla rete dell'Istituto;
- è fatto divieto di collegare alla rete dispositivi non assegnati dall'Istituto, salvo il caso in cui tale collegamento non sia appositamente autorizzato dall'Istituto e vagliato dall'Amministratore di Sistema;
- l'Istituto può permettere agli Utenti di accedere alla rete dell'Istituto dall'esterno. Tale accesso potrà avvenire mediante VPN, ossia un canale criptato e privato verso la rete interna, oppure tramite altre modalità congrue. Le richieste di abilitazione a tale modalità di accesso dovranno essere effettuate con le modalità di cui al presente Regolamento.

In ogni caso, l'Amministratore di Sistema si riserva la facoltà di negare o interrompere l'accesso alla rete qualora esso avvenga mediante strumenti non adeguatamente aggiornati o protetti.

Inoltre, l'Amministratore di Sistema ed il personale addetto potranno provvedere alla rimozione di qualsivoglia file/applicazione che riterranno pericolosa per la sicurezza della rete dell'Istituto.

I log di accesso al sistema o all'intranet sono registrati e possono essere oggetto di controllo dall'Istituto, per il tramite dell'Amministratore di sistema, per esigenze di cui al paragrafo 22.

Tali controlli avverranno secondo quanto previsto nel presente Regolamento. Le informazioni così raccolte sono, inoltre, utilizzabili a tutti i fini connessi al rapporto, compreso il rispetto del presente Regolamento, che costituisce idonea informazione ai sensi del GDPR.

## <span id="page-10-0"></span>**13. UTILIZZO DELLA POSTA ELETTRONICA**

La casella di posta elettronica assegnata all'Utente è uno strumento di lavoro di cui gli assegnatari sono responsabili sia sotto il profilo della garanzia della riservatezza delle credenziali di accesso sia sotto il profilo del corretto utilizzo.

L'Istituto si riserva la possibilità di mettere a disposizione, sulla base di necessità operative/organizzative, indirizzi di posta impersonali per gli uffici/aree/gruppi di lavoro, ad uso comune, condivisi tra più soggetti assegnati al medesimo servizio/area. Di tali indirizzi sono responsabili gli assegnatari sotto i profili sopracitati.

L'utilizzo degli indirizzi impersonali è preferibile per tutte quelle comunicazioni di interesse collettivo.

Le seguenti regole trovano applicazione anche con riferimento agli indirizzi Pec dell'Istituto per i settori di competenza.

È fatto divieto di utilizzare la casella di posta per motivi diversi da quelli strettamente legati all'attività lavorativa e/o che esulino dall'espletamento delle mansioni affidate a ciascun Utente.

A titolo esemplificativo, l'Utente **non potrà**:

- inviare o ricevere allegati contenenti foto/filmati, brani musicali (o link a contenuti di tale genere) che non siano legati all'attività prestata;
- inviare o ricevere messaggi personali o per la partecipazione a dibattiti, aste online, forum, mailing list, newsletter, salvo diversa esplicita autorizzazione da parte del Responsabile area/ufficio;
- utilizzare l'indirizzo di posta per inviare messaggi di tipo umanitario, sociale o solidale, salvo diversa esplicita autorizzazione da parte del Dirigente Scolastico;
- partecipare alle cosiddette catene di "sant'Antonio";
- creare, archiviare o spedire messaggi pubblicitari o promozionali in nessun modo connessi con lo svolgimento della prioria attività lavorativa, nonché partecipare a richieste, petizioni, mailing di massa di qualunque contenuto;
- inviare o memorizzare messaggi o file di natura oltraggiosa, violenta, volgare e/o discriminatoria per sesso, lingua, religione, razza, origine etnica, opinione, appartenenza sindacale e/o politica;
- inviare le email ricevute e/o i dati attinenti all'attività condotta ad altro indirizzo email privato, nemmeno in periodi di assenza;
- utilizzare la casella di posta dell'Istituto per ragioni e/o finalità personali.

Inoltre, per una corretta fruizione del servizio di posta elettronica dell'Istituto devono essere rispettate le seguenti regole:

- per garantire la sicurezza della rete è necessario prestare particolare attenzione alla posta ricevuta. In caso di mail da mittenti sconosciuti o messaggi insoliti, di dubbia autenticità o di provenienza e/o con contenuti non attinenti all'attività svolta dall'Utente ovvero con contenuti anomali è necessario verificare la sorgente/intestazione del messaggio e, in caso di dubbio, contattare il personale addetto. Ciò per evitare di essere infettati da virus/malware e/o di essere vittima di phishing. A seguito della verifica con individuazione di possibili minacce si dovrà procedere alla cancellazione dei messaggi senza aprirli;
- non dovranno essere aperti file con estensioni diverse da quelle comunemente in uso e/o con nomi sospetti o altre anomalie;
- qualora, in allegato ad una mail, vi dovessero essere file eseguibili (.exe) ovvero file di archivio compresso (.zip, .rar, .tar, …) è necessario accertarsi preventivamente del loro contenuto verificando il mittente (eventualmente tramite contatto diretto con lo stesso);
- è obbligatorio controllare i file ricevuti in allegato alla mail per accertarne la sicurezza contattando il mittente. Inoltre, in casi di dubbio o in ipotesi di cui al punto che precede, rivolgersi sempre al personale addetto;
- non bisogna cliccare su link di provenienza dubbia o incerta senza averli verificati con il mittente nonché con il personale addetto;
- nell'invio di allegati utilizzare solo formati comuni (.doc, .xls, .pdf,…) e accertarsi che non vengano superate le dimensioni massime consentite sia per il mittente (dimensioni massime 10 Mb) che per il destinatario;
- nel caso in cui fosse necessario inviare allegati "pesanti" è opportuno ricorrere prima alla compressione degli stessi in formato .zip o equivalente. Se anche in tale modo il file risultasse eccessivamente pesante dovrà essere contattato il personale addetto;
- la posta elettronica non deve essere utilizzata per ricevere, inviare o memorizzare materiale che violi le norme sul diritto d'autore o sulla proprietà industriale;
- **La casella deve essere mantenuta in ordine, cancellando messaggi e documenti inutili o la cui conservazione non è necessaria. Anche la conservazione di messaggi con allegati pesanti è da evitare per quanto possibile, prediligendo, il salvataggio dell'allegato nelle condivisioni. Inoltre, con cadenza mensile, l'Utente deve provvedere ad archiviare le mail di rilevanza per l'attività del Titolare nelle opportune cartelle del Server dell'Istituto;**
- è possibile utilizzare le funzionalità di "conferma di recapito" e "conferma di lettura";
- nell'eventualità di natura eccezionale che sia necessario inviare messaggi contenenti allegati con dati personali è obbligatorio che tali file vengano preventivamente resi inintelligibili tramite cifratura con apposito software (archiviazione e compressione con password). La password per cifrare il documento andrà comunicata al destinatario della comunicazione attraverso un canale diverso dalla mail e in nessun caso unitamente ai dati criptati stessi. Tali informazioni andranno, inoltre, inviate unicamente a destinatari legittimati a riceverle;
- la diffusione massiva di messaggi di posta elettronica deve essere effettuata unicamente per motivi inerenti al servizio e su autorizzazione del Responsabile dell'ufficio/area. I destinatari dovranno essere inseriti in copia conoscenza nascosta (Ccn);
- è vietato inviare messaggi in nome e per conto di altro soggetto, salvo una sua espressa autorizzazione;
- i messaggi in entrata vengono sistematicamente analizzati per la ricerca di virus e malware e per l'eliminazione di spam. I messaggi che dovessero contenere virus vengono eliminati dal sistema e il mittente/destinatario viene avvisato mediante messaggio specifico;
- non è consentito salvare sulla propria area di server o sulle risorse condivise in rete file allegati a messaggi di posta di caselle diverse da quelle assegnate all'Utente;
- ogni email inviata dovrà riportare in automatico la nota di cui in calce:

*"La presente comunicazione, unitamente alle informazioni in essa contenute e ogni documento o file allegato, è strettamente riservata e può contenere informazioni confidenziali. È rivolta unicamente ai destinatari cui è indirizzata e agli altri soggetti da questi autorizzati a riceverla.* 

*Se non siete i destinatari/autorizzati siete avvisati che qualsiasi azione, copia, comunicazione, divulgazione o simili è vietata e potrebbe essere contro la legge.* 

*Se avete ricevuto questa comunicazione per errore, vi preghiamo di darne immediata notizia al mittente ovvero di segnalare l'accaduto al seguente indirizzo email pdic854002@istruzione.it e di distruggere il messaggio originale e ogni file allegato senza farne copia o riprodurne in alcun modo il contenuto.*

*Il destinatario è responsabile di proteggere i propri sistemi informatici da aggressioni esterne.*

*Ai sensi del Regolamento UE 679/2016 (GDPR), La informiamo che i nostri sistemi ed archivi comprendono recapiti relativi a persone fisiche, aziende, enti che hanno fornito gli stessi o con i quali sono intercorse precedenti comunicazioni. I dati saranno trattati solo dai nostri incaricati, debitamente autorizzati, e saranno conservati fino all'esaurirsi della finalità per cui sono stati raccolti. L'interessato potrà esercitare i diritti di cui agli Artt. 15 e ss del GDPR scrivendo al titolare del trattamento: IC "SOLESINO-STANGHELLA", [pdic854002@istruzione.it,](mailto:pdic854002@istruzione.it) [pdic854002@pec.istruzione.it.](mailto:pdic854002@pec.istruzione.it) È possibile inoltre presentare un reclamo all'autorità Garante della Privacy ai sensi degli Artt. 77 e ss del GDPR.*

*Si ricorda che questo indirizzo di posta elettronica non è un indirizzo di posta privato e perciò il suo uso è soggetto a regolamentazione."*;

- è opportuno inserire in calce al testo della mail la propria firma accompagnata dall'indicazione dell'ufficio/unità di appartenenza secondo le istruzioni sotto riportate: logo dell'Istituto, ragione sociale, recapiti;
- poiché è stato stabilito un limite massimo delle dimensioni della casella di posta, all'utente sarà notificato del raggiungimento di tale limite. Superato lo stesso, non sarà possibile inviare nuovi messaggi e l'Utente dovrà provvedere alle operazioni necessarie per ripristinarne la funzionalità (cancellazione e/o archiviazione della posta);
- ogni comunicazione inviata o ricevuta che abbia contenuti rilevanti o contenga impegni per l'Istituto deve essere visionata o autorizzata dal superiore gerarchico.

Si informano gli Utenti che, in caso di richiesta da parte elle Autorità competenti (Guardia di Finanza, Autorità giudiziaria, …), le mail memorizzate sui server dell'Istituto potrebbero essere rese note e consegnate alle stesse.

In previsione della possibilità che, in caso di assenza improvvisa o prolungata e unicamente per improrogabili necessità lavorative, si debba conoscere il contenuto dei messaggi di posta elettronica, l'Utente può delegare il Dirigente Scolastico o il DSGA (il cosiddetto "fiduciario") a verificare il contenuto dei messaggi ed inoltrare la corrispondenza rilevante all'attività lavorativa all'Istituto.

La nomina del fiduciario deve avvenire per iscritto. Dell'accesso, inoltre, verrà redatto un verbale che verrà controfirmato dall'Amministratore di Sistema e dal fiduciario ed inviato al soggetto assente.

In ogni caso, in ipotesi di assenza improvvisa o prolungata, l'accesso alla predetta cartella potrà essere effettuato dall'Amministratore di sistema su esplicita e motivata richiesta scritta dell'Istituto. In tale ipotesi, verranno seguite le procedure di cui al presente Regolamento e l'Amministratore di sistema dovrà redigere apposito verbale che invierà anche all'Utente assente.

Nel caso di cessazione del rapporto di lavoro ovvero della collaborazione tra l'Istituto e l'Utente, per qualsiasi motivo intervenuta, la mail affidata all'Utente verrà disattivata immediatamente. Il sistema, in ogni caso, potrà generare una risposta automatica informando il mittente della disattivazione e invitando quest'ultimo a rivolgersi ad altro dipendente/funzione.

Una volta disattivato l'account di posta, copia dei messaggi verrà conservata sul server centrale o sui backup dell'Istituto entro i termini previsti dalla retention policy, salvo che vi siano elementi che inducano l'Istituto a ritenere necessario un periodo di conservazione più ampio (ad es. per finalità di difesa in giudizio) anche in seguito ad un eventuale valutazione di impatto ai sensi dell'art. 35 del GDPR.

L'Istituto, per il tramite dell'Amministratore di sistema, non controlla in modo sistematico il flusso di comunicazioni mail né è dotata di sistemi di lettura o analisi sistematica dei messaggi di posta elettronica ovvero dei relativi dati esteriori, ultronei rispetto a quanto tecnicamente necessario per svolgere il servizio di email.

Tuttavia, per esigenze di cui al punto 22, l'Istituto, per il tramite dell'Amministratore del Sistema, può accedere all'account di posta prendendo visione dei messaggi, salvando o cancellando file come previsto dal presente Regolamento.

Tali controlli avverranno secondo quanto previsto nel presente Regolamento. Le informazioni così raccolte sono, inoltre, utilizzabili a tutti i fini connessi al rapporto, compreso il rispetto del presente Regolamento, che costituisce idonea informazione ai sensi del GDPR.

#### <span id="page-13-0"></span>**14. USO PERSONALE**

L'uso personale di internet o di servizi di web mail privati durante l'orario di lavoro e/o mediante gli Strumenti è consentito solo occasionalmente ed in ipotesi eccezionali e, in ogni caso, con modi, tempi e durata tali da non arrecare pregiudizio all'organizzazione del Titolare o all'attività lavorativa.

## <span id="page-13-1"></span>**15. SOFTWARE**

L'Istituto mette a disposizione degli Utenti anche taluni software, per i quali vigono le seguenti regole di comportamento:

- ➢ L'Istituto acquista le licenze d'uso dei software e dunque è soggetta a limitazioni nel loro utilizzo. Ne consegue che le medesime limitazioni valgono anche nei confronti dei Destinatari;
- ➢ I Destinatari non potranno riprodurre i software, salvo ragioni di salvataggio (copie di backup opportunamente documentate);
- ➢ All'infuori dei software messi a disposizione dell'Istituto, gli Utenti non potranno utilizzarne altri, salvo espressa autorizzazione. Tale divieto vige in particolare per tutti quei software atti ad intercettare, falsificare o alterare il contenuto di documenti informatici (ad es. programmi di password recovery, cracking, sniffing, …);
- ➢ La manutenzione dei software verrà svolta da personale autorizzato cui i Destinatari dovranno rivolgersi;
- ➢ Qualora l'Utente dovesse venire a conoscenza di qualsivoglia criticità derivante dalla configurazione o da difetti intrinsechi dei software dovrà darne tempestiva comunicazione al personale incaricato;
- ➢ Non dovranno essere modificati gli standard di configurazione dei software installati.

#### <span id="page-13-2"></span>**16. ANTIVIRUS**

Gli strumenti, laddove tecnicamente possibile, verranno dotati di software antivirus adeguatamente configurati ed aggiornati. Ogni Utente deve comunque tenere comportamenti tali da minimizzare i rischi di attacchi informatici a danno del sistema informatico.

Ogni dispositivo di provenienza esterna, per il cui utilizzo l'Utente deve essere già stato autorizzato, nonché i files eseguibili o contenenti software vengono verificati dall'antivirus.

Nel caso in cui l'antivirus rilevasse la presenza di un virus, l'Utente dovrà immediatamente sospendere ogni elaborazione in corso senza spegnare il dispositivo e segnalare l'accaduto al proprio responsabile che a sua volta si rivolgerà all'Amministratore di Sistema.

Un'eventuale segnalazione dovrà, inoltre, essere effettuata qualora il Destinatario accerti la non presenza o il mancato aggiornamento dell'antivirus.

#### <span id="page-13-3"></span>**17. SISTEMA DI CRITTOGRAFIA E SCAMBIO DATI**

Lo scambio di informazioni di carattere personale con terzi autorizzati da contratti, convenzioni, o a fini lavorativi deve avvenire in modo sicuro e rispettoso della riservatezza dalle informazioni.

#### <span id="page-13-4"></span>**18. UTILIZZO DI TELEFONO FISSO/ CELLULARE/ SMARTPHONE/ TABLET/ FAX**

Per quanto riguarda il telefono fisso/cellulare/ smartphone/ tablet/ fax, non sono consentite comunicazioni a carattere personale o non strettamente inerenti all'attività lavorativa. La ricezione o l'effettuazione di comunicazioni a carattere personale è consentita solo nel caso di comprovata necessità ed urgenza. Inoltre, non sono consentite chiamate a numeri a pagamento, salvo espressa autorizzazione del proprio referente/responsabile.

Peraltro, per cellulare/smartphone/tablet, strumenti dei quali l'assegnatario sarà responsabile con riferimento al loro utilizzo e alla loro custodia, vigono le seguenti regole di comportamento, oltre a quelle già previste nei paragrafi sopra laddove compatibili (cfr. per es. uso strumenti elettronici, posta elettronica e navigazione Internet):

- proteggere tutti i dati presenti nel dispositivo anche mediante *"pin code"* (o analoghi strumenti), sistemi di blocco automatico dello schermo e cifratura;
- non scaricare/installare applicazioni non preventivamente richieste al proprio referente/responsabile ed autorizzate dall'Ufficio addetto.

Rimane inteso che, in ipotesi di comprovato rischio per i dati presenti su cellulari/ smartphone/ tablet (es. furto, smarrimento, ...) l'Istituto si riserva la facoltà di intervenire anche da remoto sugli stessi. A tale fine, gli strumenti dovranno essere configurati in modo da consentire la ricezione di una richiesta remota di cancellazione dei dati e dei contenuti.

Per tali Strumenti potranno essere effettuati i controlli di cui al presente Regolamento. Le informazioni così raccolte sono, inoltre, utilizzabili a tutti i fini connessi al rapporto, compreso il rispetto del presente Regolamento, che costituisce idonea informazione ai sensi del GDPR.

## <span id="page-14-0"></span>**19. UTILIZZO DI SISTEMI DI RIPRODUZIONE**

L'uso di sistemi di riproduzione quali stampanti e scanner è consentito esclusivamente per motivi connessi all'esecuzione della prestazione lavorativa/professionale, anche nel rispetto dei principi di economia e di salvaguardia dell'ambiente.

La produzione di copie cartacee o informatiche di documenti, soprattutto se aventi natura riservata o contenenti dati personali, deve essere giustificata da una concreta necessità e l'Utente dovrà presidiare il processo di stampa/scansione al fine di impedire che terzi non autorizzati possano conoscere le sopracitate informazioni. Conseguentemente, sarà cura dell'Utente provvedere a recuperare immediatamente le stampe presso la fotocopiatrice e cancellare i file contenenti dati personali/riservati qualora siano accessibili a soggetti non autorizzati.

Il loro utilizzo per fini personali può essere ammesso unicamente per ipotesi eccezionali e delimitate temporalmente e quantitativamente senza che ne venga incisa l'attività generale e l'organizzazione dell'apparato del Titolare. In tali ipotesi sarà cura del soggetto interessato circostanziare la richiesta al proprio Responsabile.

#### <span id="page-14-1"></span>**20. SISTEMI IN CLOUD**

Utilizzare un servizio in cloud per memorizzare dati può esporre il Titolare a potenziali rischi. Ne consegue che è vietato il loro utilizzo eccettuato il caso in cui sia il Titolare stesso ad approvare taluni sistemi cloud.

#### <span id="page-14-2"></span>**21. ASSISTENZA DEGLI UTENTI E MANUTENZIONE**

L'Amministratore di Sistema può accedere ai dispositivi sia direttamente sia attraverso software di accesso remoto per i seguenti motivi:

- a. Verificare e risolvere problemi sistemici ed applicativi su segnalazione dell'Utente;
- b. Verificare il corretto funzionamento dei singoli dispositivi qualora venissero rilevati problemi nella rete;
- c. Evadere richieste di aggiornamento software o manutenzione preventiva;
- d. Effettuare i controlli previsti dal presente Regolamento.

Per le ipotesi *a*, *b* e *c*, qualora l'effettuazione dell'intervento renda necessario l'accesso alle aree personali dell'Utente, l'Amministratore dovrà ottenerne il previo consenso. Diversamente, l'intervento tecnico che si limiti ad accedere ad aree non riservate all'Utente potrà effettuarsi senza il consenso di quest'ultimo.

Nel caso in cui soggetti terzi (es. fornitori) debbano accedere in teleassistenza ai dispositivi degli utenti, dovrà essere ottenuta per il primo accesso l'autorizzazione dell'Amministratore di Sistema che verificherà le modalità di intervento. Le richieste successive, invece, potranno essere gestite in autonomia dall'Utente purché avvengano con le modalità autorizzate dall'Amministratore.

Rimane inteso che gli interventi in teleassistenza di terzi richiedono sempre la presenza dell'Utente o dell'Amministratore di Sistema per impedire comportamenti non conformi al presente Regolamento.

Inoltre, qualora si rendesse necessario permettere l'accesso da remoto alla rete dell'Istituto al personale di imprese fornitrici per l'adempimento di obblighi contrattuali in essere, l'Amministratore di Sistema è autorizzato, previa richiesta scritta da parte del Titolare, a rilasciare i profili autorizzativi. Rimane inteso che, in tali casi, al fornitore verrà data copia del presente Regolamento al quale quest'ultimo dovrà attenersi.

## <span id="page-15-0"></span>**22. CONTROLLI SUGLI STRUMENTI (AD INTEGRAZIONE DELL'INFORMATIVA PRIVACY GIÀ CONSEGNATA)**

L'uso degli Strumenti, come analiticamente precisato nel Regolamento d'Istituto sul loro utilizzo, può lasciare traccia di talune informazioni eventualmente contenenti dati personali dell'Utente.

In tale ambito rientrano anche i cosiddetti file di log ossia una serie di informazioni aggregate dei sistemi preposti alla gestione di internet, posta elettronica e rete interna dell'Istituto, che contengono dati relativi alle operazioni effettuate dagli utenti in un certo ambito (ad es. sistema, applicazioni, data base, …). I file di log contengono tipicamente: data e ora dell'operazione effettuata, utente, tipologia dell'operazione e dati associati alla stessa.

Il Titolare si riserva la facoltà di effettuare controlli, nei limiti di quanto consentito dalle norme legali e contrattuali, sugli Strumenti per:

- 1. Verificare l'integrità e la sicurezza dei sistemi;
- 2. Per la manutenzione degli Strumenti o altri motivi tecnici (es. aggiornamento, sostituzione, implementazione di programmi, …);
- 3. La tutela del patrimonio, compreso il patrimonio informativo;
- 4. Constare utilizzi indebiti e/o non conformi degli Strumenti come definiti nel Regolamento anche su eventuale segnalazione di terzi o dell'Autorità Giudiziaria;
- 5. Comprovate esigenze produttive o organizzative.

Il datore di lavoro, infatti, può avvalersi, nel rispetto dell'art. 4 co. 2 dello Statuto dei Lavoratori, di sistemi che indirettamente consentono il controllo dei lavoratori purché nel rispetto delle procedure di informazione nei confronti dei lavoratori anche in base alla normativa privacy vigente.

In particolare, verranno rispettati i seguenti principi nel condurre i suddetti controlli:

- Proporzionalità: l'estensione del controllo dovrà avere un carattere adeguato, pertinente e non eccessivo;
- Trasparenza: il presente Regolamento ha il precipuo obbiettivo di informare gli Utenti sui diritti ed i doveri delle parti;
- Pertinenza e non eccedenza: non avverrà alcuna interferenza ingiustificata sui diritti e sulle libertà fondamentali dei lavoratori né vi sarà alcun controllo prolungato, costante o indiscriminato.

Si segnala che le informazioni derivanti dai controlli condotti potranno essere utilizzabili a tutti i fini connessi al rapporto di lavoro. Ciò in quanto l'informativa ai lavoratori e il Regolamento sull'uso degli Strumenti costituiscono idonea informazione circa le modalità d'uso degli Strumenti e dell'effettuazione dei controlli nel rispetto, in ogni caso, della normativa vigente.

Il mancato rispetto o la violazione delle regole contenute nel Regolamento sugli Strumenti è perseguibile con provvedimenti disciplinari, così come disciplinati dal Ccnl ed altresì con le azioni civili e penali qualora si ravvisino gli estremi per integrare tali responsabilità.

## CONTROLLO PER LE FINALITÀ 1,2,3,4

Qualora risulti necessario accedere agli Strumenti e alle relative informazioni per le finalità di cui ai punti 1, 2, 3, 4 il Titolare, per il tramite dell'Amministratore di Sistema, si atterrà al processo di seguito riportato, con gli opportuni adeguamenti in base allo specifico Strumento oggetto di controllo.

- ➢ I controlli, ove possibile, verranno effettuati preventivamente su informazioni appartenenti a gruppi collettivi di Destinatari e su dati aggregati tramite analisi statistiche, anche generali. Si sottolinea come gli stessi non verranno compiuti in modo prolungato, costante o indiscriminato;
- $\triangleright$  Avviso generico a tutti i dipendenti, o ad una specifica area/reparto, della presenza di comportamenti anomali e richiamo all'esigenza di attenersi ai compiti assegnati e alle istruzioni impartite;
- ➢ Dopo almeno 7 giorni ed in caso di persistenza del comportamento anomalo, l'Istituto potrà autorizzare l'Amministratore di Sistema ad effettuare il controllo ossia ad accedere alle informazioni contenute negli Strumenti, con possibilità di rilevare siti web visitati, files trattati, software installati, statistiche sull'uso, …;
- ➢ Tale attività andrà effettuata in forma anonima;
- ➢ Si potrà effettuare un controllo su base individuale unicamente in caso di richiesta da parte dell'Autorità Giudiziaria, quando si verifichi un evento dannoso o una situazione di pericolo imminente ovvero quando i controlli di cui ai punti precedenti non hanno condotto alla risoluzione dell'anomalia;
- ➢ L' accesso potrà avvenire o tramite le credenziali dell'Amministratore di Sistema o, in caso di controllo su base individuale, mediante la creazione di nuove credenziali (che dovranno essere sostituite dall'Utente al primo accesso);
- ➢ Qualora sussista un grave ed imminente rischio rispetto alle finalità per le quali il controllo è condotto, l'Istituto, unitamente all'Amministratore di Sistema, potrà attivarsi per intervenire immediatamente con un controllo su base individuale, senza operare dunque con una gradualità dell'azione di controllo. Rimane inteso che, in tale evenienza, l'Istituto e l'Amministratore di Sistema avranno cura di precisare le motivazioni che hanno condotto ad effettuare tale scelta operativa;
- ➢ Redazione di un verbale che riassuma i passaggi precedenti e le motivazioni addotte per effettuare l'accesso.

## CONTROLLO PER LA FINALITÀ 5

Qualora risulti necessario accedere agli Strumenti e alle relative informazioni per la finalità di cui al punto 5, il Titolare, per il tramite dell'Amministratore di Sistema, si atterrà al processo di seguito riportato, con gli opportuni adeguamenti in base allo specifico Strumento oggetto di controllo.

Si precisa che tale tipo di accesso è consentito unicamente quando concorrono i seguenti presupposti:

- assenza improvvisa o prolungata del dipendente; e
- improrogabili necessità legate all'attività lavorativa.

In tali ipotesi il Titolare si atterrà alla seguente procedura:

- ➢ Il Dirigente Scolastico o il DSGA dovrà redigere documento scritto che comprovi le necessità produttive e/o organizzative e delimiti, per quanto possibile, la natura e specie delle risorse coinvolte;
- ➢ L'Interessato è messo in grado di delegare (cfr. modulo allegato) un altro soggetto operante all'interno della Struttura del datore di lavoro (fiduciario). Tale soggetto si occuperà di verificare il contenuto delle risorse coinvolte e di inoltrare all'Istituto quello ritenuto rilevante per i fini di cui alla richiesta;
- ➢ La nomina del fiduciario deve avvenire per iscritto e la richiesta di accedere alla casella di posta dovrà essere effettuata dal Responsabile dell'ufficio/area del soggetto assente mediante richiesta scritta indirizzata al fiduciario;
- ➢ Nel caso in cui il lavoratore non abbia provveduto a indicare alcun Fiduciario, ovvero quest'ultimo non sia a sua volta reperibile, verrà dato incarico all'Amministratore di Sistema affinché acceda alle risorse informative necessarie. Tale accesso potrà avvenire o tramite le credenziali dell'Amministratore di Sistema o mediante la creazione di nuove credenziali (che dovranno essere sostituite dall'Utente al primo accesso).
- ➢ Dell'accesso, inoltre, verrà redatto un verbale che verrà controfirmato dall'Amministratore di Sistema e dal fiduciario ed inviato al soggetto assente.

## <span id="page-17-0"></span>**23. CONSERVAZIONE DEI DATI**

I Dati relativi ai files di log verranno conservati per un periodo di 6 mesi. Nel caso in cui l'esercizio del diritto di difesa o una specifica richiesta dell'Autorità dovesse rendere necessario un prolungamento del tempo di conservazione, esso verrà effettuato limitatamente al soddisfacimento di tali necessità.

Il contenuto dei dispositivi di memorizzazione degli strumenti, delle cartelle del server, degli account di posta elettronica, saranno conservati sul server centrale/backup secondo la politica dell'Istituto.

## <span id="page-17-1"></span>**24. ISTRUZIONI IN CASO DI CESSAZIONE DEL RAPPORTO DI LAVORO O DI COLLABORAZIONE**

In caso di cessazione del rapporto di lavoro/collaborazione ovvero in tutti i casi in cui l'utente è chiamato a riconsegnare gli strumenti, la restituzione dovrà avvenire senza eliminare alcun dato dell'Istituto e mantenendo il dato stesso leggibile. Rimane inteso che, prima della riconsegna, il destinatario dovrà provvedere a eliminare qualsiasi dato personale a sé riferibile.

I dati dell'Istituto sopracitati non potranno essere conservati, duplicati, comunicati o diffusi dal Destinatario. Viceversa, gli stessi, verranno conservati in base alla policy da parte dell'Istituto.

#### <span id="page-17-2"></span>**25. SOCIAL MEDIA**

L'eventuale utilizzo di canali social da parte dell'Istituto verrà gestito e organizzato esclusivamente da quest'ultimo sulla base di apposito Regolamento.

Ciò non toglie che, pur nel rispetto della libertà di espressione dei singoli utenti che collaborino con l'Istituto, si debba considerare che gli stessi potrebbero essere identificati dai fruitori dei social quali soggetti alle dipendenze di codesto Istituto. Ne consegue che gli Utenti sono chiamati a osservare un comportamento corretto e rispettoso.

Nello specifico, il personale ed i collaboratori sono chiamati ad attenersi alle seguenti regole:

- ➢ qualora volessero rendere pubblico il loro rapporto alle dipendenze dell'Istituto sarà necessario che il soggetto indichi nel proprio profilo che le opinioni espresse all'interno del social sono puramente personali e non impegnano in alcun modo l'Istituto;
- $\triangleright$  non possono essere divulgate, mediante i canali social, informazioni riservate, quali la corrispondenza interna, informazioni di terze parti (a titolo esemplificativo non esaustivo istituzioni, utenti, etc…) o informazioni su attività lavorative, servizi, progetti e documenti non ancora resi pubblici, decisioni da assumere e provvedimenti relativi a procedimenti in corso, prima che siano stati ufficialmente deliberati e/o comunicati formalmente alle parti;
- ➢ possono essere liberamente condivisi sui profili personali i contenuti (od un rimando agli stessi) pubblicati nella pagina istituzionale dell'Istituto;
- ➢ fermo restando il corretto esercizio delle libertà sindacali e del diritto di critica, non devono essere diffusi o trasmessi messaggi o dichiarazioni ingiuriose, minatorie o offensive nei confronti dell'Istituto;
- ➢ non possono essere postati contenuti multimediali che riprendano i locali dell'ente, il personale o i clienti dell'Istituto senza l'esplicita autorizzazione delle persone coinvolte;
- ➢ deve essere rispettata la riservatezza dei colleghi evitando, conseguentemente, di pubblicare riferimenti alle attività lavorative svolte, salvo l'ipotesi in cui le stesse non siano di dominio pubblico.

L'interazione con i canali social in ogni caso è severamente vietata durante l'orario lavorativo.

#### <span id="page-18-0"></span>**26. DISPOSITIVI PERSONALI**

L'utilizzo di dispositivi personali da parte dei dipendenti e dei collaboratori per rendere la prestazione oggetto di accordo con l'Istituto dovrà essere preventivamente autorizzato nonché preceduto da una preventiva valutazione dello strumento da parte dell'Amministratore di Sistema. Quest'ultimo dovrà esaminare il dispositivo al fine di accertare la presenza di idonee misure di sicurezza.

Rimane inteso che tale verifica andrà condotta alla presenza dell'Utente. Per facilitare, in ogni caso, tali operazioni, all'Utente verrà fornita una lista di requisiti minimi di cui il dispositivo dovrà essere dotato.

#### <span id="page-18-1"></span>**27. SANZIONI**

Il mancato rispetto o la violazione delle regole contenute nel Regolamento sugli Strumenti è perseguibile con provvedimenti disciplinari, così come disciplinati dal Ccnl ed altresì con le azioni civili e penali qualora si ravvisino gli estremi per integrare tali responsabilità.

#### <span id="page-18-2"></span>**28. NORME FINALI**

Il presente Regolamento entrerà in vigore con la Sua approvazione da parte dell'organo competente e farà parte integrante del Regolamento Privacy dell'Istituto.

Con la sua entrata in vigore tutte le disposizioni precedentemente adottate in materia si intendono sostituite, qualora incompatibili o difformi, da quanto previsto dal Regolamento.

Esso verrà pubblicato sul Registro Elettronico e sul sito istituzionale. Inoltre, esso verrà affisso nei luoghi di lavoro ai sensi dell'art. 7 dello Statuto dei Lavoratori.

Tutti gli Utenti possono proporre integrazioni/modifiche motivate al presente Regolamento.

## <span id="page-20-0"></span>**ALLEGATO 1: Informativa privacy per gli utenti degli strumenti**

#### *Informativa privacy per gli Utenti degli Strumenti*

*Egregio Sig.re / Gentile Sig.ra, ai sensi dell'art. 13 del Regolamento UE 2016/679 (GDPR), il trattamento dei Suoi dati personali sarà improntato ai principi di correttezza, liceità, trasparenza e di tutela della Sua riservatezza e dei Suoi diritti. Pertanto, è gradito fornirle le seguenti informazioni.*

#### *Titolare del Trattamento*

*IC "Solesino-Stanghella", con sede in Viale Papa Giovanni XXIII, 34047 Solesino (Padova), tel. 0429 709096, e-mail pdic854002@istruzione.it, PEC pdic854002@pec.istruzione.it, in persona del Suo legale rappresentante pro tempore.*

#### *Responsabile della Protezione dei Dati (DPO)*

*tel. 049 0998416, e-mail dpo@robyone.net, PEC dpo.robyone@ronepec.it*

#### *Tipologia di dati raccolti*

*Dati personali relativi all'utilizzo del sistema informativo e degli Strumenti.*

#### *Finalità*

- *1. Gestire e garantire l'utilizzo e la funzionalità degli Strumenti assegnati;*
- *2. Effettuare i controlli di cui al Regolamento sugli Strumenti con lo scopo di garantire l'integrità e la sicurezza dei sistemi, la manutenzione degli Strumenti, la tutelare del patrimonio dell'Istituto, compreso il patrimonio informativo; di constare utilizzi indebiti e/o non conformi degli Strumenti; di soddisfare comprovate esigenze produttive e organizzative.*

#### *Base giuridica*

*Per le finalità sopracitate il trattamento è necessario al fine di eseguire un contratto di cui l'Utente è parte nonché per il perseguimento del legittimo interesse del Titolare o di Terzi, a condizione che non prevalgano interessi, diritti o libertà fondamentali dell'interessato (art. 6, parag. 1, lett. b) e f) del GDPR).*

#### *Destinatari dei dati*

*I dati potranno essere comunicati alle seguenti categorie di soggetti: soggetti incaricati della gestione del personale nell'ambito di rapporti di assistenza e consulenza; soggetti incaricati della tenuta dei dati informatici, della manutenzione hardware/software; soggetti che forniscono servizi per la gestione del sistema informativo del Titolare e delle reti di telecomunicazioni; legali incaricati della tutela del Titolare; autorità competenti per adempimenti di obblighi derivanti dalla legge e/o da disposizioni di organi pubblici, in particolare l'autorità giudiziaria nell'esercizio dei propri compiti giurisdizionali.* 

#### *Conservazione*

*I dati del dipendente verranno conservati per il tempo minimo necessario alla loro funzione, nel rispetto del principio di minimizzazione del trattamento dei dati imposto dall'art. 5 par. 1 lett. c del GDPR. I Dati relativi ai files di log verranno conservati per un periodo di 6 mesi.*

#### *Obbligatorietà fornitura dei dati, motivazione e conseguenze mancata comunicazione*

*Il conferimento dei dati è obbligatorio. In mancanza non sarà possibile l'utilizzo degli strumenti assegnati.*

#### *Modalità di trattamento*

*I dati saranno trattati da persone fisiche autorizzate a compiere operazioni di trattamento dal Titolare. Eventuali trattamenti da effettuare in esterno, per attività specifiche non eseguibili all'interno, vengono affidati a soggetti di comprovata affidabilità all'uopo nominati.*

#### *Diritti degli interessati*

*In qualsiasi momento, l'interessato esercitare il diritto di opposizione al trattamento dei dati che lo riguardano (art. 21 del GDPR).*

*Inoltre, lo stesso potrà avere accesso ai propri dati personali (art. 15 del GDPR), ottenerne la rettifica o la cancellazione, la limitazione del trattamento (art. 16, 17 e 18 del GDPR), la portabilità (art. 20 del GDPR).* 

*Lei potrà esercitare i sopradescritti diritti contattando il Titolare o il Responsabile della Protezione dei Dati.*

*Potrà, infine, proporre reclamo all'autorità di controllo (Garante Privacy) (artt. 15, par. 1, lett. f , e 77 del GDPR).*

## <span id="page-22-0"></span>**ALLEGATO 2: Informativa sui controlli**

#### *Informativa sui controlli sugli Strumenti utilizzati per rendere la prestazione.*

*L'uso degli Strumenti, come analiticamente precisato nel Regolamento dell'Istituto sul loro utilizzo, può lasciare traccia di talune informazioni eventualmente contenenti dati personali dell'Utente.* 

*In tale ambito rientrano anche i cosiddetti file di log ossia una serie di informazioni aggregate dei sistemi preposti alla gestione di internet, posta elettronica e rete interna dell'Istituto, che contengono dati relativi alle operazioni effettuate dagli utenti in un certo ambito (ad es. sistema, applicazioni, data base, …). I file di log contengono tipicamente: data e ora dell'operazione effettuata, utente, tipologia dell'operazione e dati associati alla stessa.*

*Il Titolare si riserva la facoltà di effettuare controlli, nei limiti di quanto consentito dalle norme legali e contrattuali, sugli Strumenti per:*

- *1. Verificare l'integrità e la sicurezza dei sistemi;*
- *2. Per la manutenzione degli Strumenti o altri motivi tecnici (es. aggiornamento, sostituzione, implementazione di programmi, …);*
- *3. La tutela del patrimonio, compreso il patrimonio informativo;*
- *4. Constare utilizzi indebiti e/o non conformi degli Strumenti come definiti nel Regolamento anche su eventuale segnalazione di terzi o dell'Autorità Giudiziaria;*
- *5. Comprovate esigenze produttive o organizzative.*

*Il datore di lavoro, infatti, può avvalersi, nel rispetto dell'art. 4 co. 2 dello Statuto dei Lavoratori, di sistemi che indirettamente consentono il controllo dei lavoratori purché nel rispetto delle procedure di informazione nei confronti dei lavoratori anche in base alla normativa privacy vigente.* 

*In particolare, verranno rispettati i seguenti principi nel condurre i suddetti controlli:*

- *Proporzionalità: l'estensione del controllo dovrà avere un carattere adeguato, pertinente e non eccessivo;*
- *Trasparenza: il presente Regolamento ha il precipuo obbiettivo di informare gli utenti sui diritti ed i doveri delle parti;*
- *Pertinenza e non eccedenza: non avverrà alcuna interferenza ingiustificata sui diritti e sulle libertà fondamentali dei lavoratori né vi sarà alcun controllo prolungato, costante o indiscriminato.*

*Si segnala che le informazioni derivanti dai controlli condotti potranno essere utilizzabili a tutti i fini connessi al rapporto di lavoro. Ciò in quanto l'informativa ai lavoratori e il Regolamento sull'uso degli Strumenti costituiscono idonea informazione circa le modalità d'uso degli Strumenti e dell'effettuazione dei controlli nel rispetto, in ogni caso, della normativa vigente.*

*Il mancato rispetto o la violazione delle regole contenute nel Regolamento sugli Strumenti è perseguibile con provvedimenti disciplinari, così come disciplinati dal Ccnl ed altresì con le azioni civili e penali qualora si ravvisino gli estremi per integrare tali responsabilità.*

#### CONTROLLO PER LE FINALITÀ 1,2,3,4

*Qualora risulti necessario accedere agli Strumenti e alle relative informazioni per le finalità di cui ai punti 1, 2, 3, 4 il Titolare, per il tramite dell'Amministratore di Sistema, si atterrà al processo di seguito riportato, con gli opportuni adeguamenti in base allo specifico Strumento oggetto di controllo.*

- ➢ *I controlli, ove possibile, verranno effettuati preventivamente su informazioni appartenenti a gruppi collettivi di Destinatari e su dati aggregati tramite analisi statistiche, anche generali. Si sottolinea come gli stessi non verranno compiuti in modo prolungato, costante o indiscriminato;*
- ➢ *Avviso generico a tutti i dipendenti, o ad una specifica area/reparto, della presenza di comportamenti anomali e richiamo all'esigenza di attenersi ai compiti assegnati e alle istruzioni impartite;*
- ➢ *Dopo almeno 7 giorni ed in caso di persistenza del comportamento anomalo, l'Istituto potrà autorizzare l'Amministratore di Sistema ad effettuare il controllo ossia ad accedere alle informazioni contenute negli Strumenti, con possibilità di rilevare siti web visitati, files trattati, software installati, statistiche sull'uso, …*
- ➢ *Tale attività andrà effettuata in forma anonima;*
- ➢ *Si potrà effettuare un controllo su base individuale unicamente in caso di richiesta da parte dell'Autorità Giudiziaria, quando si verifichi un evento dannoso o una situazione di pericolo imminente ovvero quando i controlli di cui ai punti precedenti non hanno condotto alla risoluzione dell'anomalia;*
- ➢ *L' accesso potrà avvenire o tramite le credenziali dell'Amministratore di Sistema o, in caso di controllo su base individuale, mediante la creazione di nuove credenziali (che dovranno essere sostituite dall'Utente al primo accesso);*
- ➢ *Qualora sussista un grave ed imminente rischio rispetto alle finalità per le quali il controllo è condotto, l'Istituto, unitamente all'Amministratore di Sistema, potrà attivarsi per intervenire immediatamente con un controllo su base individuale, senza operare dunque con una gradualità dell'azione di controllo. Rimane inteso che, in tale evenienza, l'Istituto e l'Amministratore di Sistema avranno cura di precisare le motivazioni che hanno condotto ad effettuare tale scelta operativa;*
- ➢ *Redazione di un verbale che riassuma i passaggi precedenti e le motivazioni addotte per effettuare l'accesso.*

#### CONTROLLO PER LA FINALITÀ 5

*Qualora risulti necessario accedere agli Strumenti e alle relative informazioni per la finalità di cui al punto 5, il Titolare, per il tramite dell'Amministratore di Sistema, si atterrà al processo di seguito riportato, con gli opportuni adeguamenti in base allo specifico Strumento oggetto di controllo.*

*Si precisa che tale tipo di accesso è consentito unicamente quando concorrono i seguenti presupposti:*

- *assenza improvvisa o prolungata del dipendente; e*
- *improrogabili necessità legate all'attività lavorativa.*

*In tali ipotesi il Titolare si atterrà alla seguente procedura:*

- ➢ *Il Dirigente Scolastico o il DSGA dovrà redigere documento scritto che comprovi le necessità produttive e/o organizzative e delimiti, per quanto possibile, la natura e specie delle risorse coinvolte;*
- ➢ *L'Interessato è messo in grado di delegare (cfr. modulo allegato) un altro soggetto operante all'interno della Struttura del datore di lavoro (fiduciario). Tale soggetto si occuperà di verificare il contenuto delle risorse coinvolte e di inoltrare all'Istituto quello ritenuto rilevante per i fini di cui alla richiesta;*
- ➢ *La nomina del fiduciario deve avvenire per iscritto e la richiesta di accedere alla casella di posta dovrà essere effettuata dal Responsabile dell'ufficio/area del soggetto assente mediante richiesta scritta indirizzata al fiduciario;*
- ➢ *Nel caso in cui il lavoratore non abbia provveduto a indicare alcun Fiduciario, ovvero quest'ultimo non sia a sua volta reperibile, verrà dato incarico all'Amministratore di Sistema affinché acceda alle risorse informative necessarie. Tale accesso potrà avvenire o tramite le credenziali dell'Amministratore di Sistema o mediante la creazione di nuove credenziali (che dovranno essere sostituite dall'Utente al primo accesso).*
- ➢ *Dell'accesso, inoltre, verrà redatto un verbale che verrà controfirmato.*

## <span id="page-24-0"></span>**ALLEGATO 3: Modulo Nomina Fiduciario**

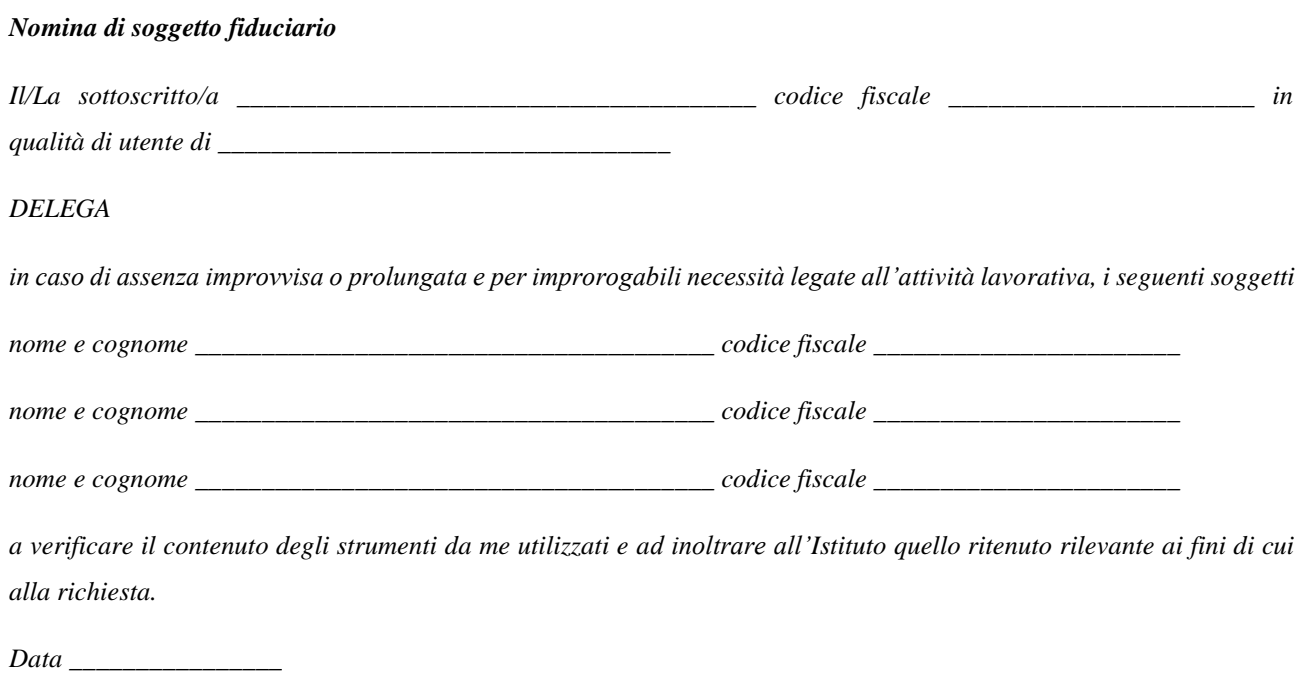

*Firma \_\_\_\_\_\_\_\_\_\_\_\_\_\_\_*